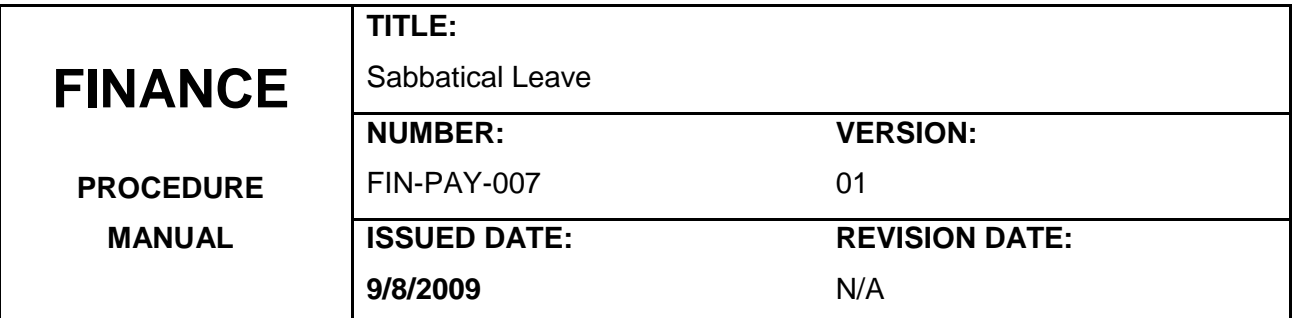

## **Purpose:**

This procedure outlines the steps required for setting up employee Sabbatical Leave in Payroll.

## **Definitions:**

**PantherNet**: The online Enterprise Resource Planning (ERP) system used to track and maintain operations at the College including financial, student, and payroll/personnel records.

**Sabbatical Leave:** Leave granted for the purpose of travel, professional academic advancement, or health restoration.

# **Responsibility:**

**Human Resources**: Provides Sabbatical Leave information to Payroll.

Payroll: Sets up PantherNet with dates employee is on Sabbatical Leave.

#### **Procedure Details:**

- 1. Human Resources provides information to Payroll listing the employees who have been approved for Sabbatical Leave and the terms that have been approved.
- 2. Payroll adjusts PantherNet to reflect the employee being on Sabbatical Leave.

## **References:**

College Board Policies: 6Hx-18-5.37

<http://www.palmbeachstate.edu/boardoftrustees/documents/BoardPolicies/Section5/5.37.pdf>